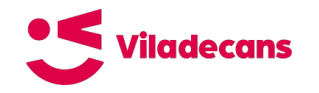

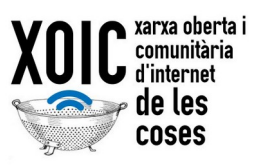

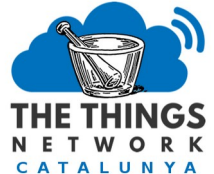

# **Passarel·les**

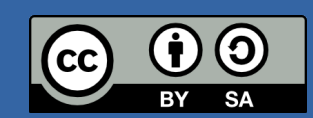

This work is licensed under a Creative Commons Attribution-ShareAlike 4.0 International License

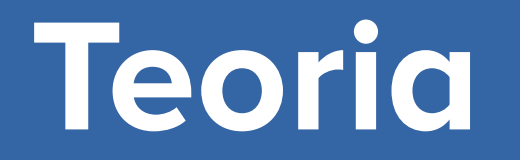

# **Arquitectura i components**

# **Què és una passarel·la?**

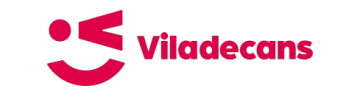

Una passarel·la (gateway) LoRaWAN és un dispositiu que rep els paquets de ràdio i els envia a un servidor de xarxa LoRaWAN (LoRaWAN Network Server, o LNS). Les passarel·les són "tontes", no hi ha cap intel·ligència dins, simplement redirigeixen les dades de la ràdio (LoRa) cap al servidor i a l'inrevés.

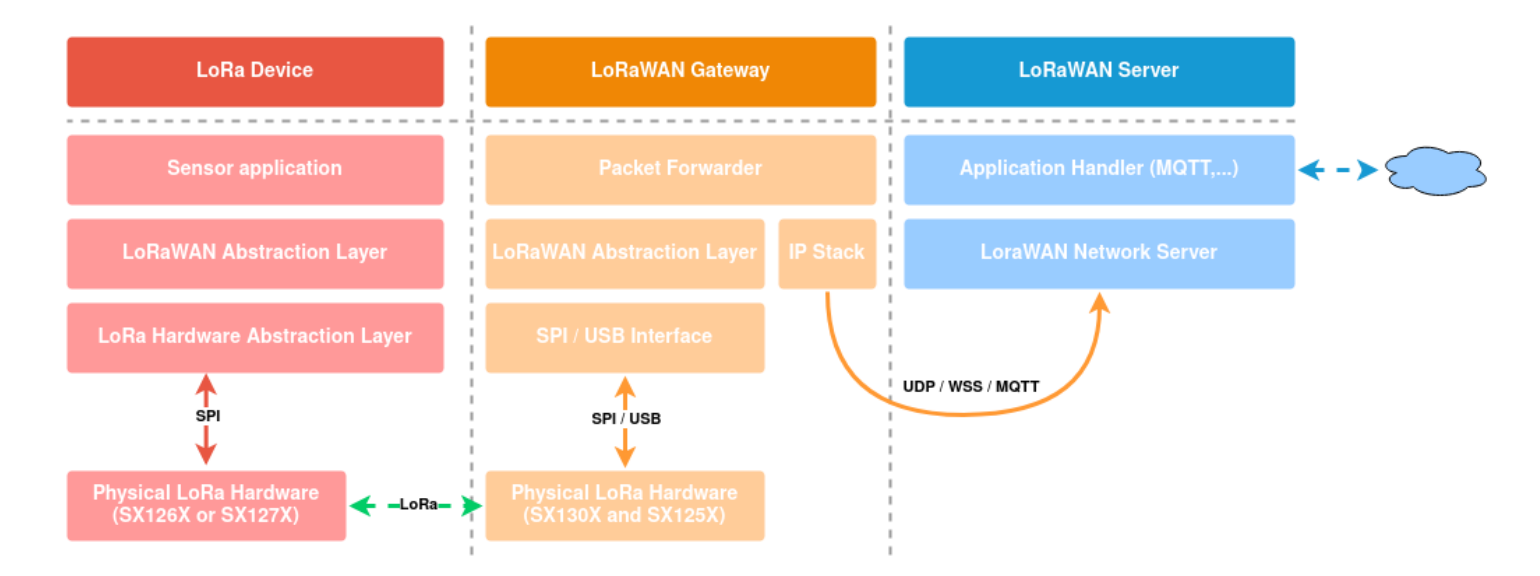

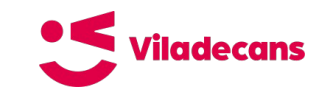

# **Maquinari**

Els components bàsics d'una passarel·la són:

- Concentrador (mòdul de ràdio amb capacitat per escoltar en paral·lel diferents canals)
- Controlador (microcontrolador o CPU basada en ARM habitualment)
- Antena omnidireccional (excepte casos concrets)
- Alimentació (PoE)

El concentrador acostuma a tenir:

- 2x SX125X (radio *frontends*, amb filtres)
- 1x SX130X (demodulador, interfície SPI)
- MCU (opcional, USB, LBT amb un SX126X addicional)
- Chip FTDI (opcional, per proporcionar connectivitat USB)
- GPS (opcional, 1PPS necessari per dispositius de classe B)

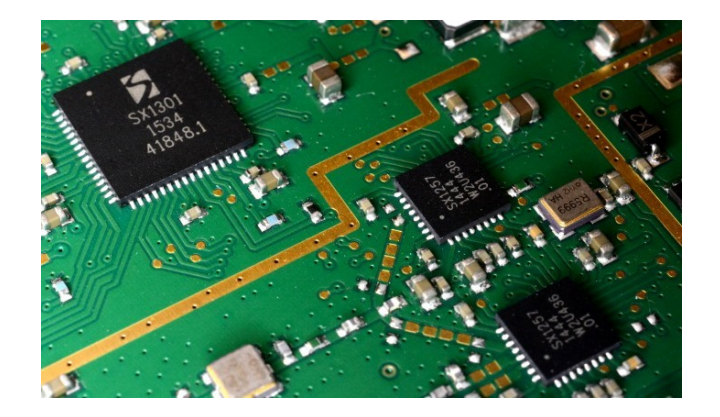

# **Concentrador LoRa**

Una passarel·la LoRaWAN es basa en un **Concentrador LoRa**. Un concentrador és una ràdio que pot escoltar missatges LoRa en diferents canals (freqüències) i «spreading factors» a la vegada. La majoria de concentradors del mercat suporten 8 canals diferents i 6 «spreading factors» (a Europa).

La **passarel·la** fa servir el **concentrador** per rebre missatges **LoRa** dels dispositius i redirigir-los cap al **servidor de xarxa LoRaWAN** fent servir un **protocol de redirecció de missatges** (Packet Forwarding Protocol), normalment sobre IP. A la vegada, també envia els missatges del servidor cap els dispositius.

Diem **missatges de pujada** (uplinks) als missatges dels dispositius cap el servidor, i missatges de baixada (downlinks) als dels servidor cap els dispositius. Una manera fàcil de recordar-se és que els **up**links pugen cap el núvol, mentre que els **down**links baixen del núvol cap els sensors.

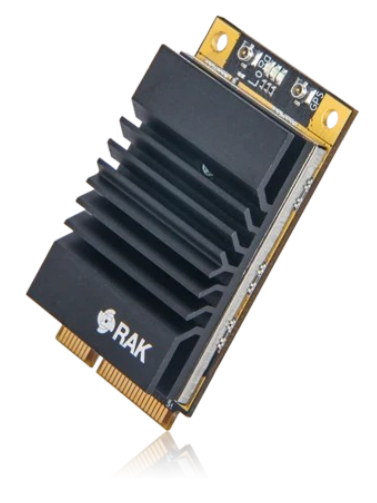

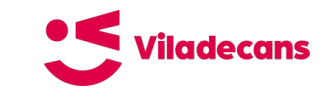

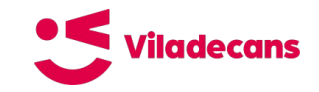

#### **Mercat de concentradors**

**Mikrotik R11e-LoRa8**

Mikro**Tik** 

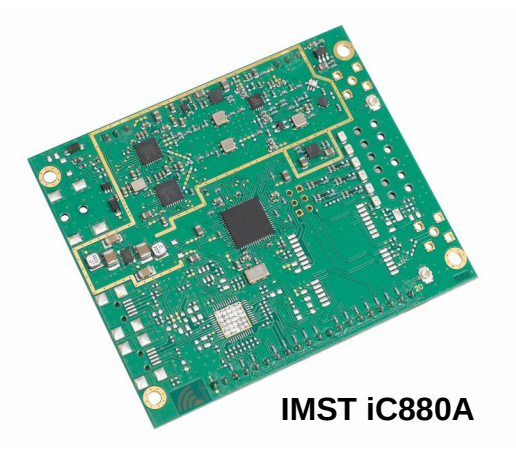

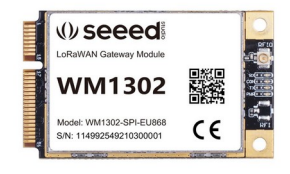

**Seeed WM1302**

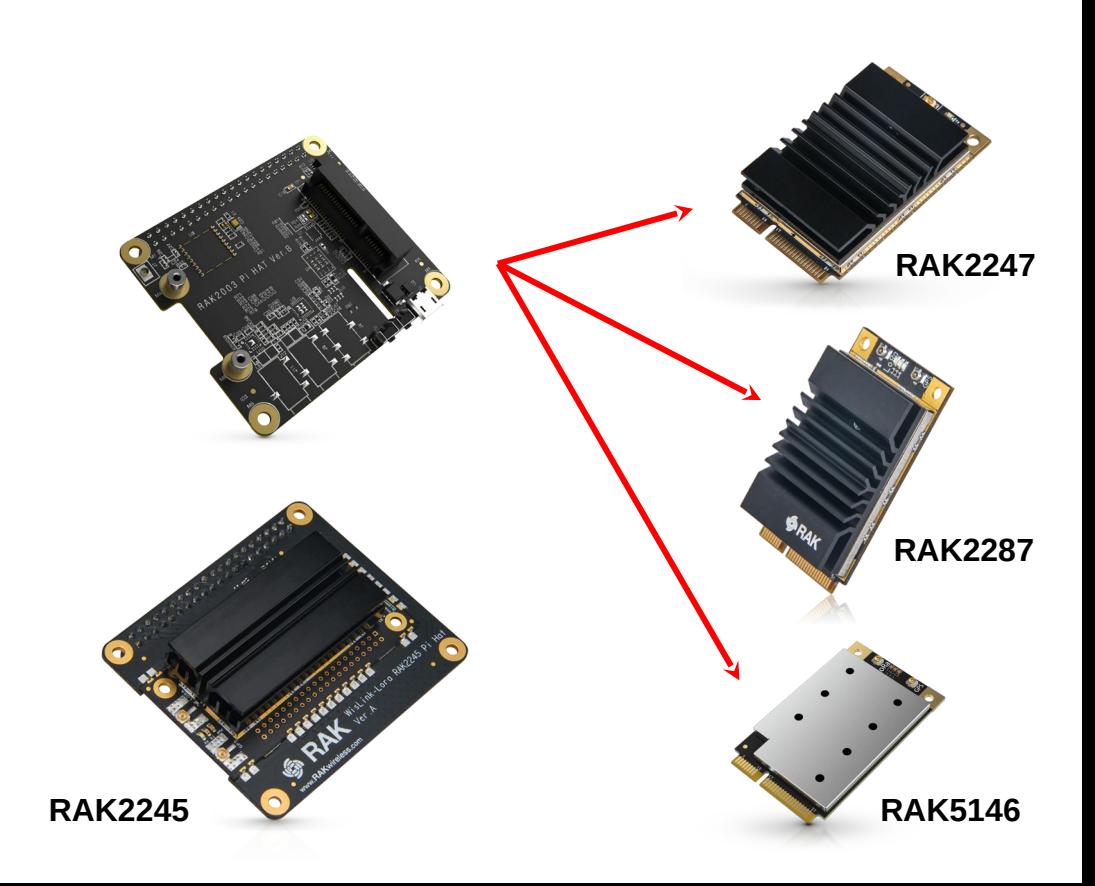

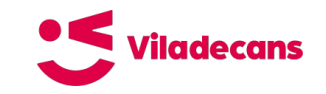

# **Controladora**

La controladora (o **host**) és normalment un SoC (system on chip) encastat amb capacitat per córrer un sistema Linux a sobre el qual s'executen les capes d'abstracció de LoRa i LoRaWAN i el servei de redirecció de missatges (packet forwarding).

Les solucions comercials estan basades en RouterOS, Yocto,... les opcions DIY acostumen a córrer sobre una Raspberry Pi amb Raspberry Pi OS o BalenaOS.

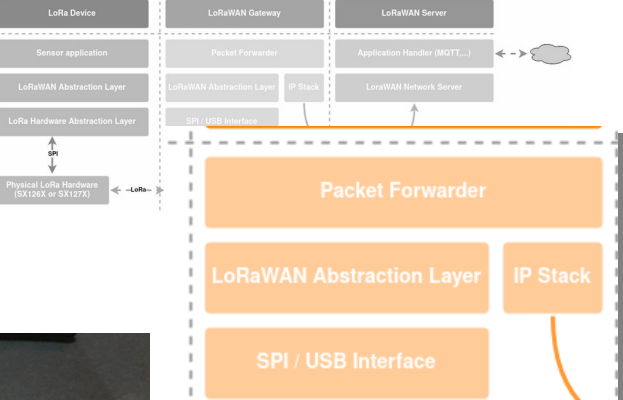

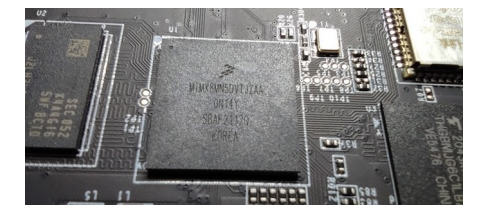

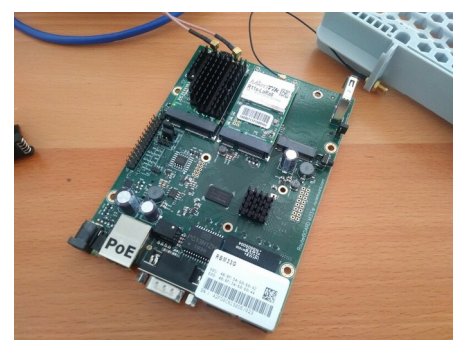

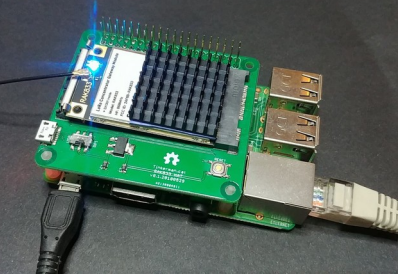

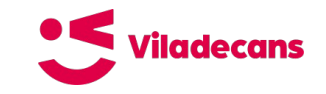

#### **Antena**

Una antena no «crea» energia, només la radia de forma desigual segons un patró de radiació propi. El **guany** de l'antena (relació entre el pic de radiació en una direcció concreta i el valor d'aquesta en el cas d'una antena isotròpica ideal) està relacionat estretament amb la **direccionalitat** de la mateixa.

Abans d'escollir una antena concreta per el seu guany, hem d'**analitzar l'entorn** de desplegament: alçada, obstacles,... però també distribució de dispositius.

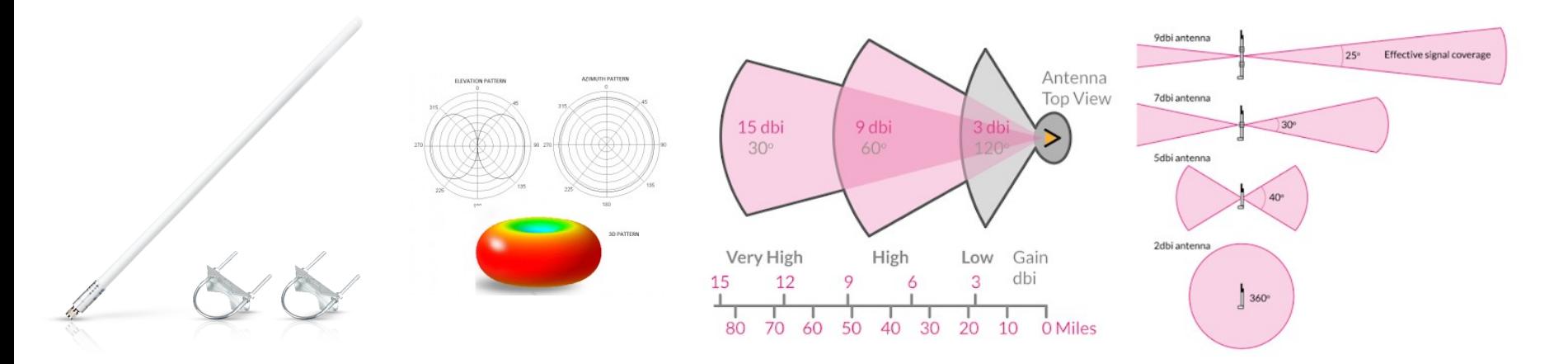

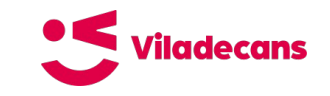

#### **Connectors**

Habitualment els concentradors tenen connectors RF tipus **iPEX (uFL)**. Normalment es fa servir un fuetó per adaptar-lo al tipus d'antena que es faci servir. El més habitual a les antenes d'exterior és que tinguin connectors **tipus N** (mascle o femella), mentre que les de interior acostumen a ser **SMA** mascle.

**Tipus N** SMA **iPEX** 

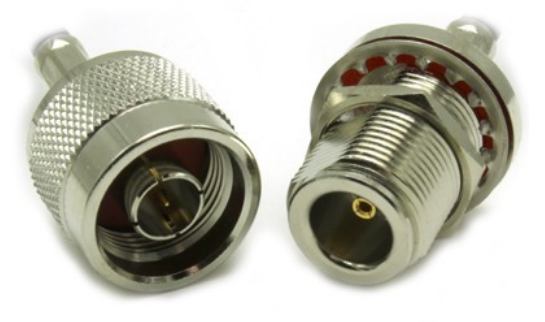

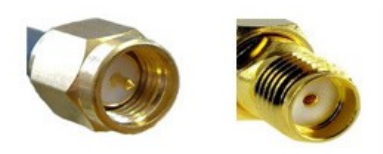

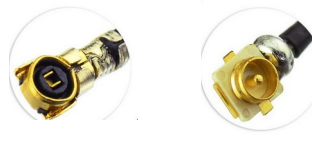

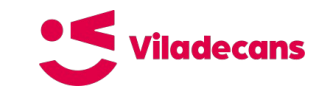

# **Alimentació**

Finalment hem de tenir en compte l'alimentació. Normalment amb 10W és suficient a no ser que la passarel·la faci més coses. Les passarel·les de baix consum indiquen uns 5-6W de TPU a les seves especificacions. Una opció molt utilitzada és fer servir PoE (power over ethernet) tant en la variant activa com passiva. Té molt de sentit si es fa servir connexió via cable Ethernet.

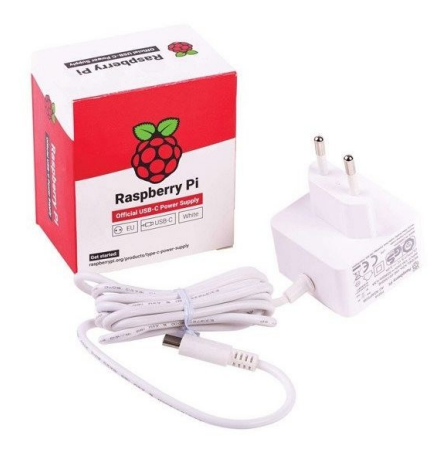

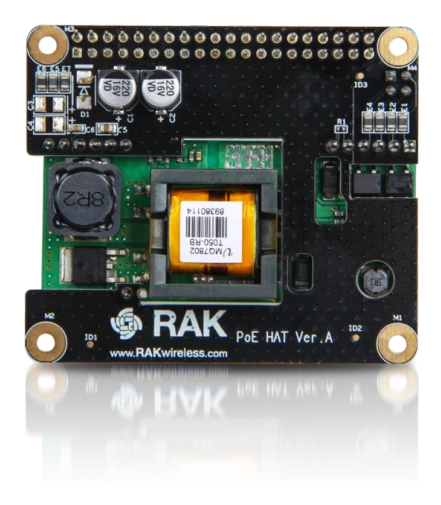

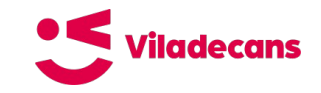

### **Altres components...**

- $\bullet$  Caixa
- PoE
- GPS

...

 $\bullet$ 

- Antena externa amb fuetó
- Connectors waterproof
- Vàlvules de despresurització

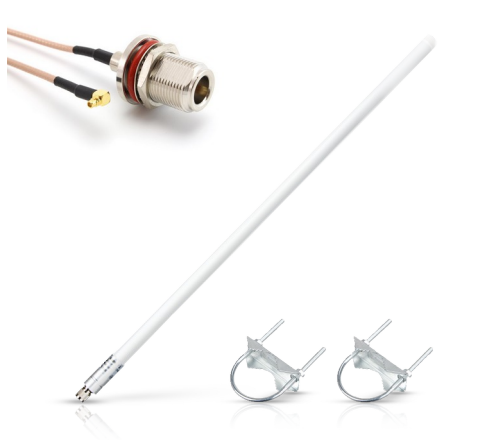

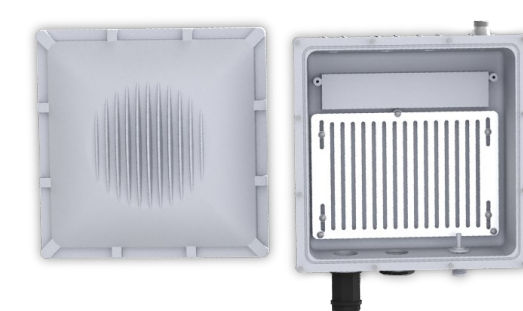

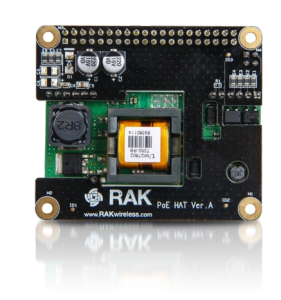

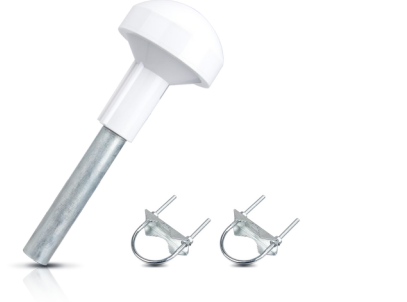

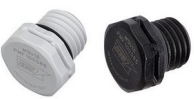

**Passarel·les comercials**

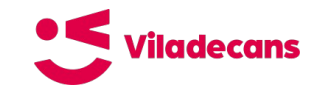

#### **Passarel·les comercials**

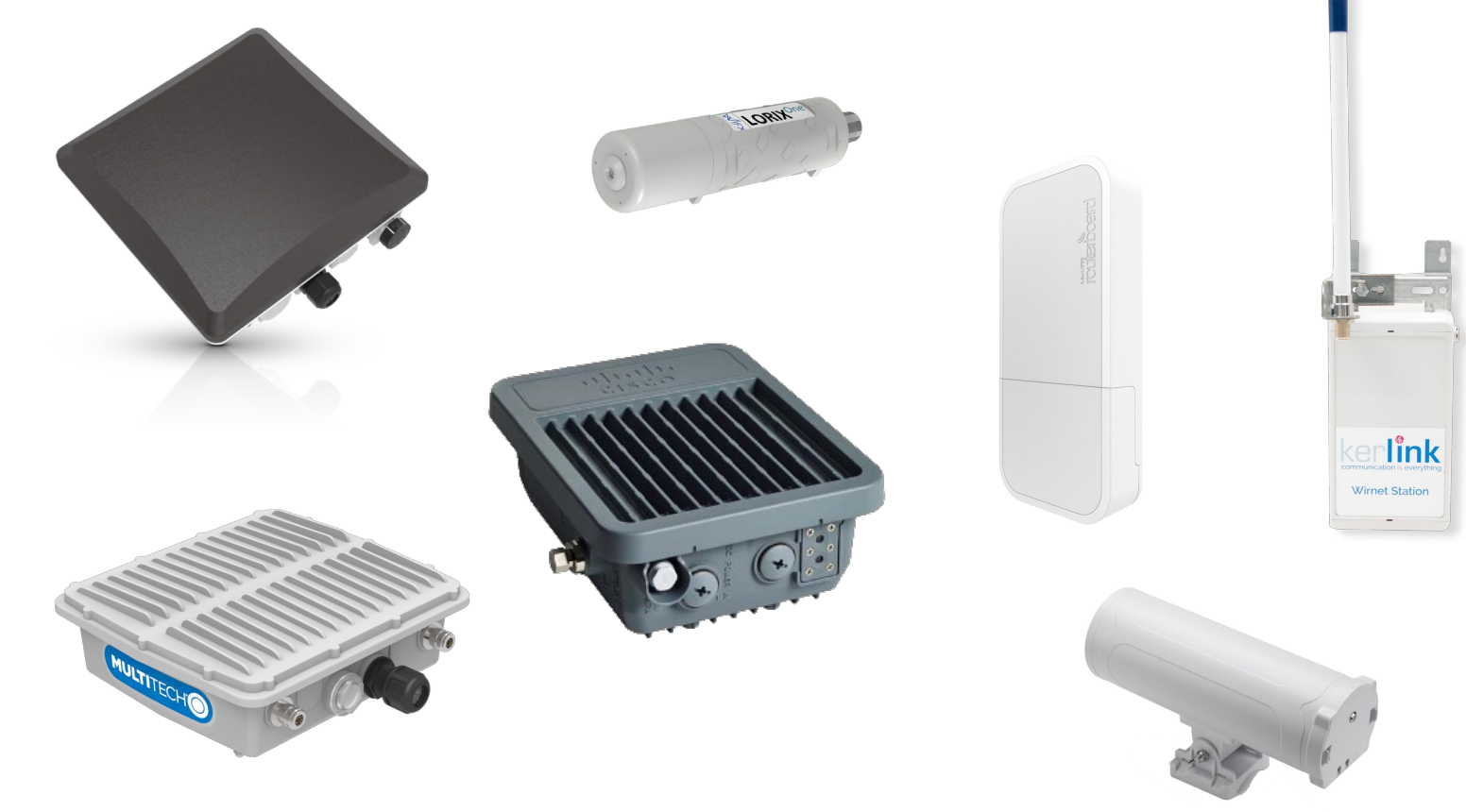

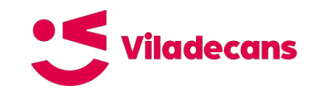

# **Kerlink Wirnet**

La Wirnet Station de Kerlink va ser una de les primeres passarel·les LoRaWAN del mercat (disponible ja al 2014, fins i tot abans de la primera especificació oficial).

- ARM processor, 128MB RAM, 8GB eMMC
- Linux OS
- Semtech packet forwarder
- GPS
- PoE
- 9 channels (49 demodulators)
- Backhauls 2G/3G and ethernet.
- Filters for near-by channels
- From 900€

La Wirnet iFemtoCell és l'equivalennt per interiors amb un preu molt més econòmic (a partir de 350€).

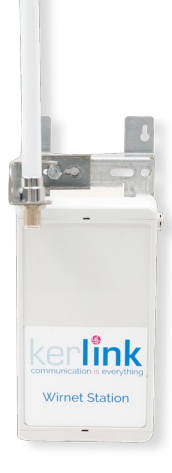

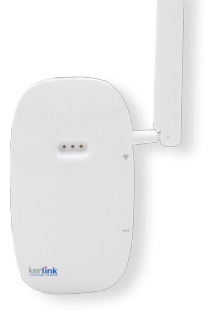

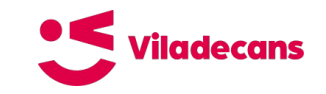

# **MultiTech Conduit**

Solució modular amb diferents configuracions

- Interior/Exteriro
- ARM9 processor at 400MHz and 256MB Flash
- Backhauls 2G/3G/4G, WiFi and ethernet
- **GNSS**
- 8/16 channels
- Max 27dBm RX

La solució estàndard d'exteriors ´t eun preu superior als 1000€. Una solució de la sèrie 200, més compacta I amb prestacions lleugerament ineriors es pot aconseguir a partir de 600€.

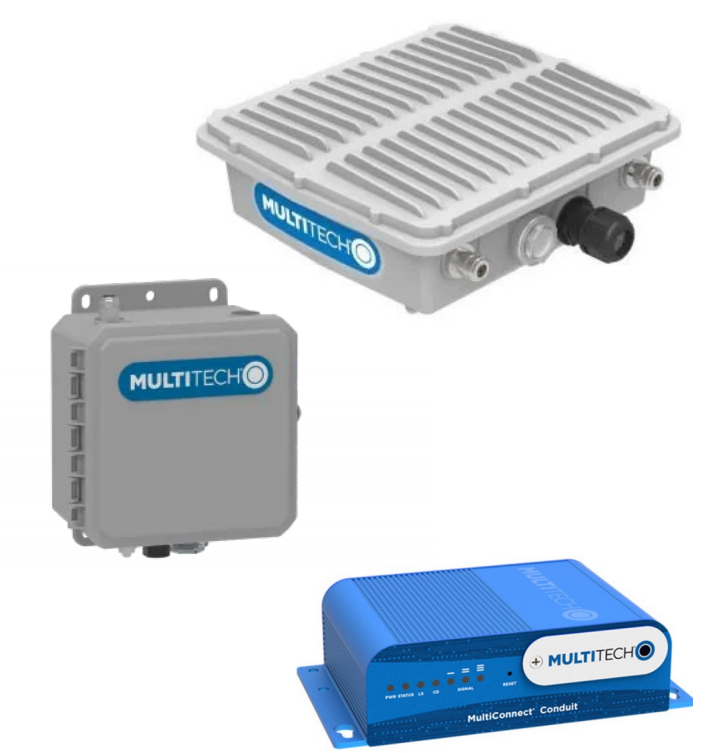

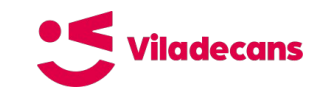

# **WisGate Edge Pro**

La RAK7289 és una passarel·la de RAKwireless, d'exteriors, amb una molt bona relació qualitat/preu, i múltiples opcions de connectivitat.

- Basada en el RAK634 (MT7628N) 32 bits MIPS CPI with 1 core at 580MHz, 16Mb flash and 128Mb DDR2
- WisGateOS basat en OpenWRT
- Fins a 2x RAK2287/RAK5146 SX1302/3 LoRa concentrators (16 channels)
- Quectel EG95 for LTE connectivity
- GPS
- Active PoF
- A partir dels 370€

RAKwireless també disposa de la WisGate Edge Lite 2 per interiors per uns 140€.

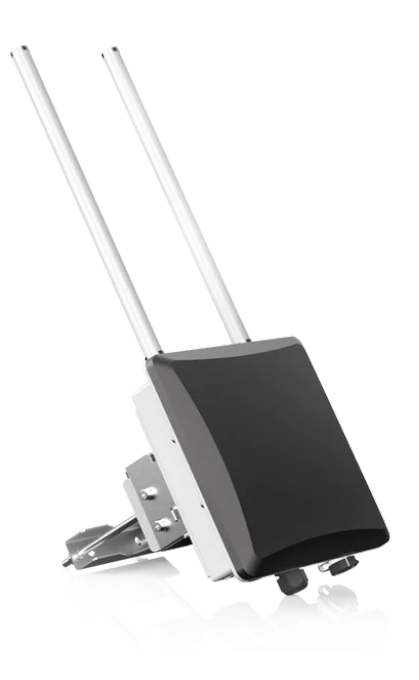

# **Mikrotik WPA8-LoRa**

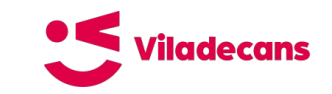

Mikrotik és una marca molt coneguda al món de radio enllaços.

- MIPSBE arcuitecture, QCA9531 core at 650MHz, 64MB RAM, 16MB Flash
- Semtech packet forwarder
- Passive PoF
- -137dB @ SF12
- Class A and C devices supported (no GPS)
- WiFi and Ethernet backhaul
- 150€!

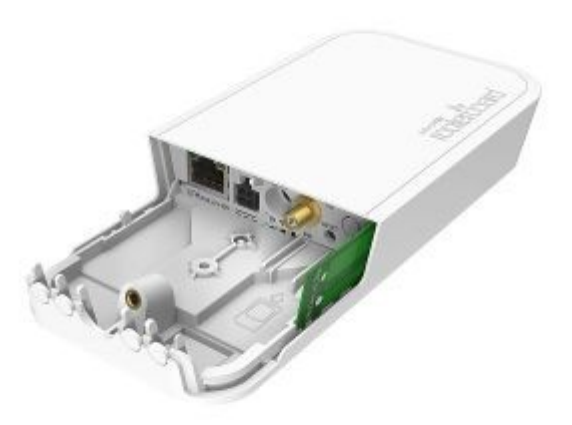

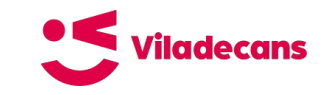

# **Wifx Lorix One**

Solució compacta i amb molt bona qualitat preu.

- ARM Cortex-A5 600MHz, 128 DDR2, 512MB flash NAND
- Linux Yocto 4.4
- LorIOT & TTN cloud clients
- Semtech packet forwarder
- **IP65**
- 24VDC PoE
- SX1301
- 8 canals (49 demoduladors)
- RX: -140dBm
- TX: 27dBm
- Outdoors antenna 500mm and +4.15dBi
- Around 500€

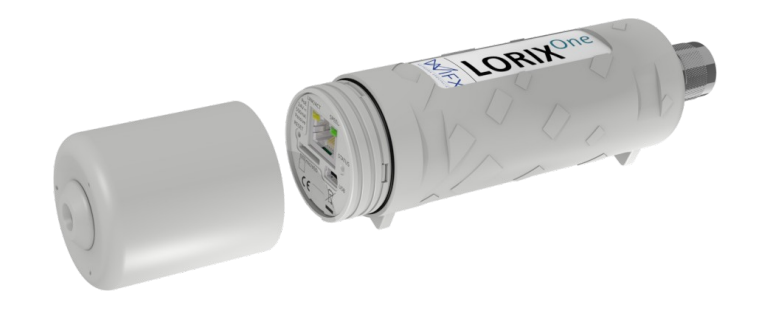

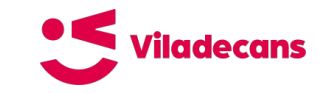

# **Option CloudGate**

Solució similar a la de Multitech:

- Indoor
- ARM926EJ-S @ 450 MHz, 512MB Flash and 128 RAM
- Backhauls 2G/3G/4G, WiFi and ethernet
- GPS
- **SRAS (Secure Remote Access)**
- Max 27dBm RX
- Remote configuration service
- LuvitRED
- Several modules: serial, hub ethernet, IO, BLE, WLAN, Breadboard, LoRaWAN

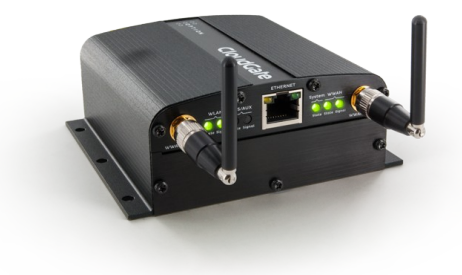

# **TTN GW / TTI Indoor GW**

Solucions d'interior de baix cost

TTN Gateway:

- Indoor
- PIC32MZ2048EFM144 processor @ 200MHz
- Microchip concentrator based on the SX1301
- 8 channels
- Socket XBee

TTI Indoor Gateway:

- ESP8266 microcontroller
- 8 channels
- BasicStation compatible, but not configurable

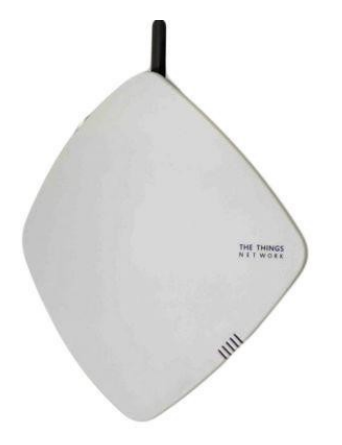

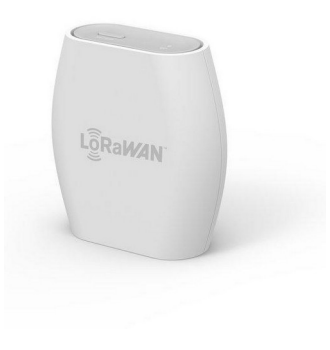

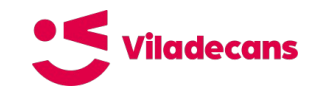

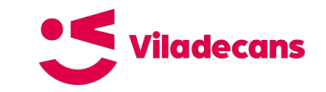

#### **Passarel·les DIY**

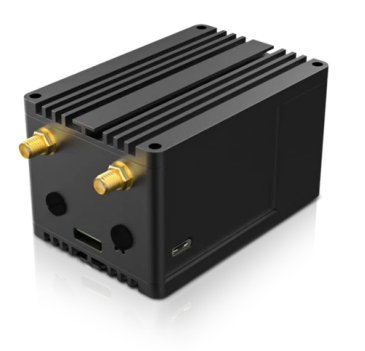

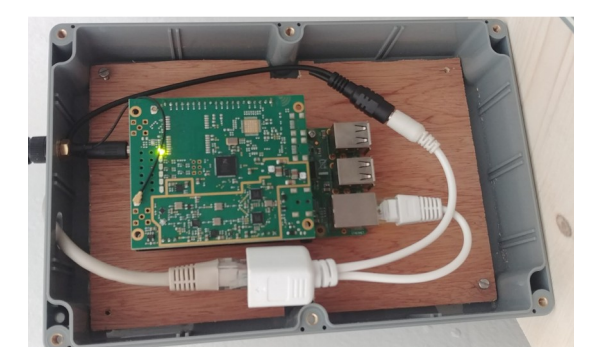

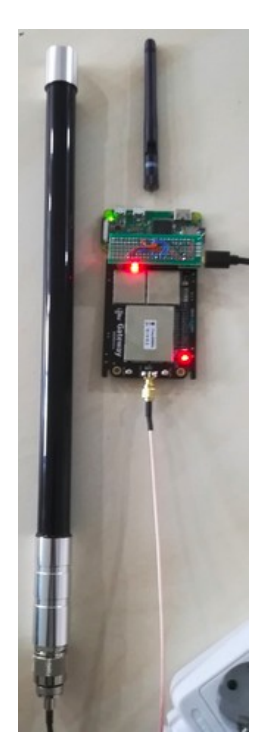

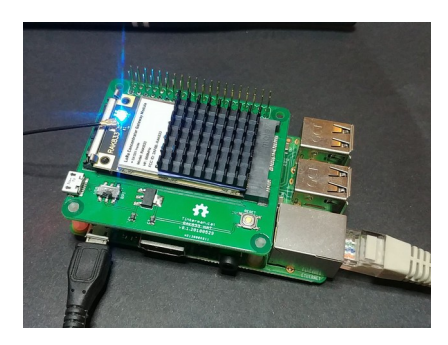

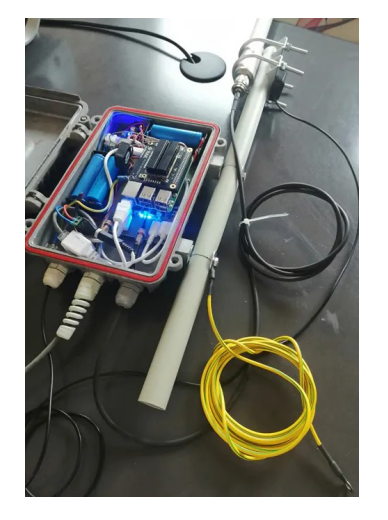

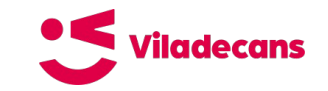

#### **Comercials vs. DIY**

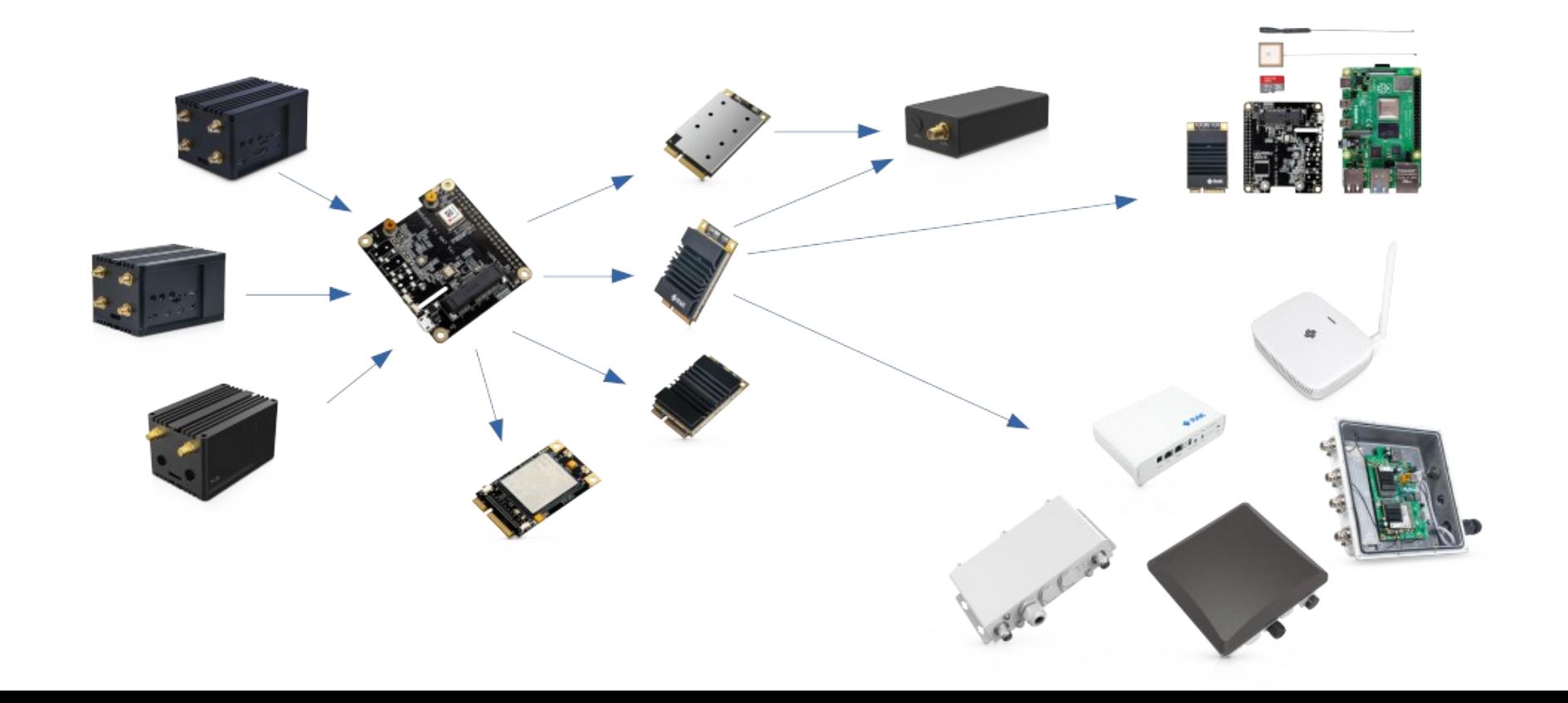

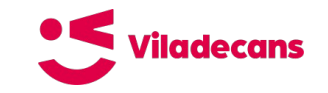

#### **Passarel·les mixtes**

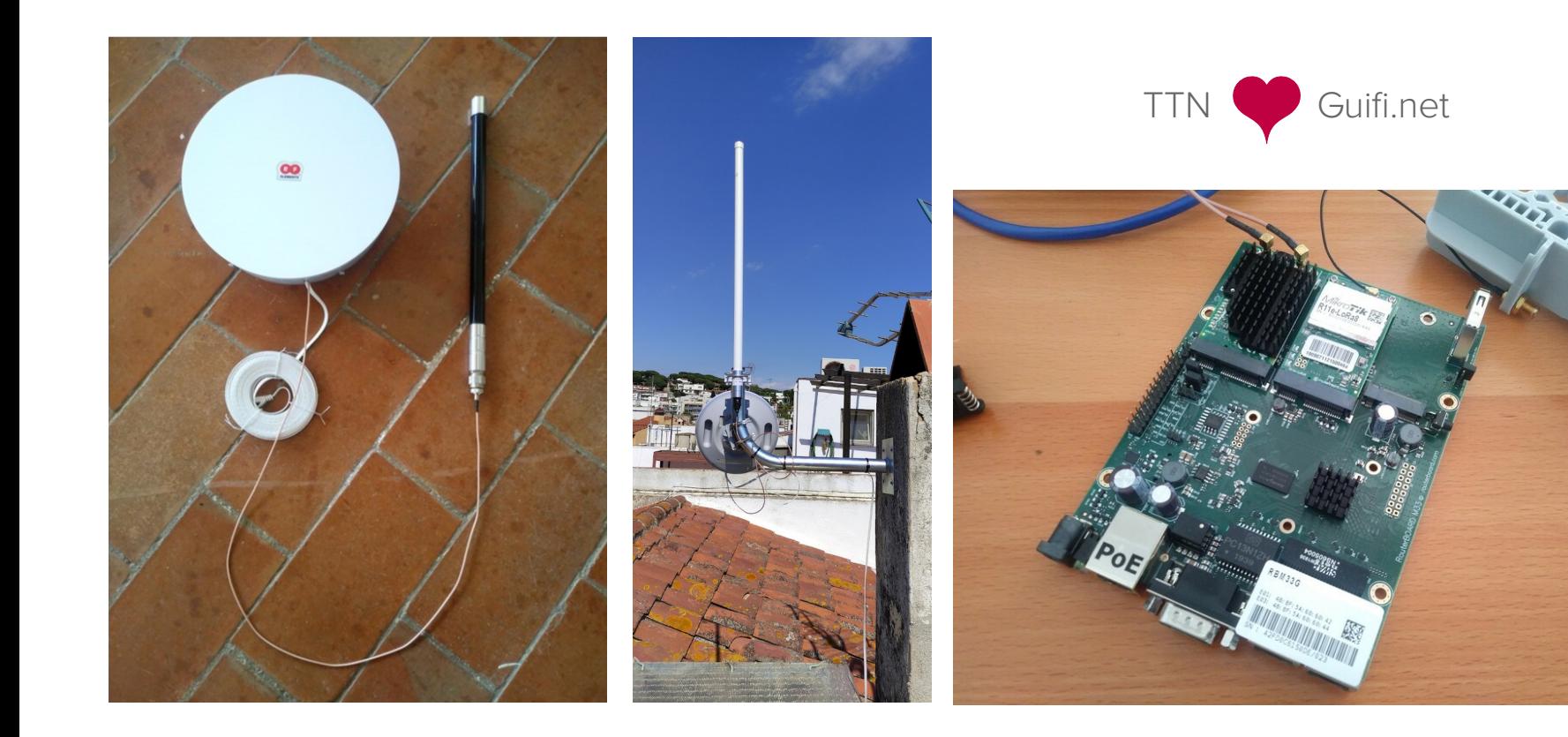

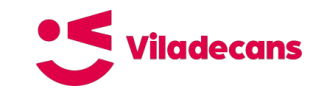

# **Què triar?**

Això depèn de molts factors, però aquests són els més crítics, els que ens han d'ajudar a prendre la decisió, tan si és comercial com DIY:

- Conveniència
	- Components dels que ja disposo
	- Mida
	- Preu
	- Opcions de connectivitat
- Manteniment
	- Substitució de components
	- Opcions de manteniment i gestió remota
- Antena
	- Adaptació
	- Rendiment
	- Ample de banda
	- Guany
- Localització
	- Bona visió
	- Sense obstacles
	- Alçada adient

# **Packet forwarder**

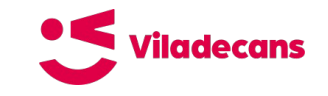

# **Redirecció de missatges**

Hi ha dos components principals: la **capa d'abstracció del concentrador** (lora-gateway) i el **redireccionador de missatges** (packet-forwarder).

Un **packet forwarder LoRa** en un servei que s'executa a la controladora d'una passarel·la LoRaWAN. Reenvia missatges rebuts via LoRa per el concentrador a través d'un enllaç IP al servidor de xarxa LoRaWAN (LNS). De la mateixa manera envia via LoRa a través del concentrador missatges rebuts del LNS amb destinació a un o més dispositius.

Addicionalment pot transmetre beacons que la xarxa fa servir per sincronitzar el temps propi de diferents dispositius.

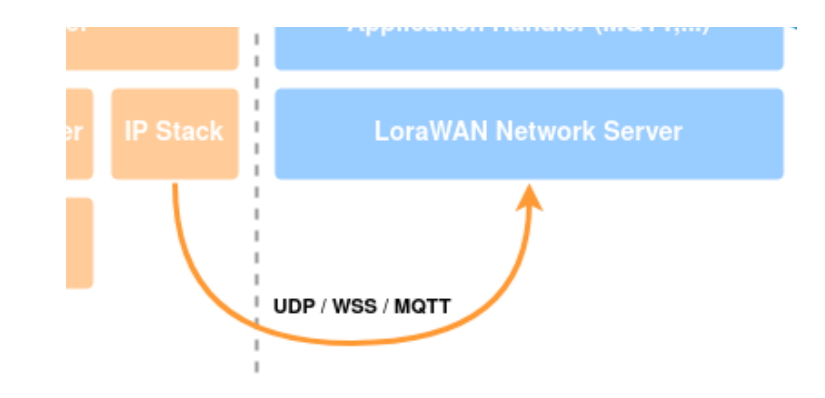

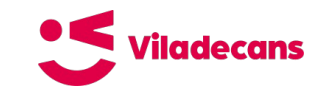

# **Protocols de redirecció (I)**

Existeixen diferents protocols dins del món LoRaWAN. Alguns són estàndards i d'altres no. Abans de triar un o l'altre, a més de les característiques del protocol, cal saber si la passarel·la i el LNS triat el suporten.

#### **Semtech UDP Packet Forwarder (aka LoRa Gateway Protocol)**

- El primer que va existir, desenvolupat com a prova de concepte.
- No recomanat però és e de més ampli suport i ús actualment
- No defineix cap mecanisme d'autenticació o encriptació
- Utilitza UDP, cosa que dificulta travessar determinats tallafocs i NATs
- No inclou cap mecanisme de gestió remota de passarel·les
- Codi obert (https://github.com/Lora-net/packet\_forwarder)

#### **Poly Packet Forwarder**

• Variant del primer que permet enviat missatges a diferents LNS a la vegada

#### **Multiprotocol packet forwarder**

- Igual que el Poly Packet Forwarder però a més...
- Inclou suport per el protocol propietari **TTN Gateway Connector** que fa servir **MQTT sobre SSL**

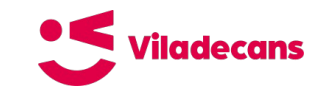

# **Protocols de redirecció (II)**

#### **Semtech BasicStation**

- Protocol recomanat
- Implementa mecanisme d'autenticació i encriptació
- Comunicacions sobre TCP (HTTPS i WSS)
- Implementa un servidor de configuració remota (CUPS)
- Sota llicència BSD (https://github.com/lorabasics/basicstation)
- Ben documentat (https://doc.sm.tc/station/)

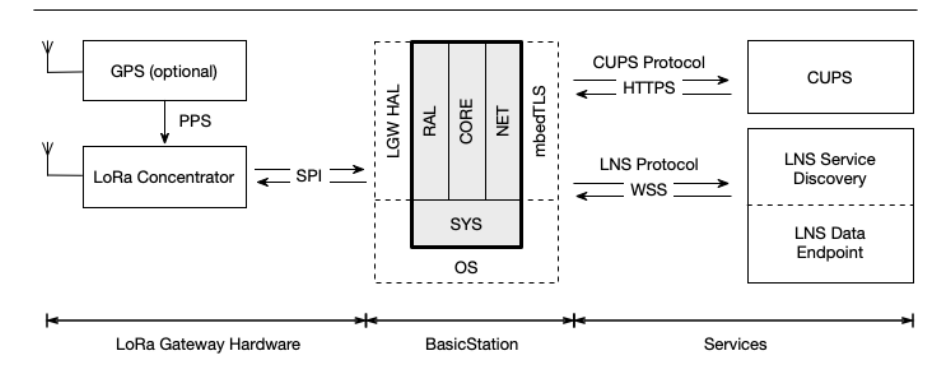

#### BasicStation - System Overview

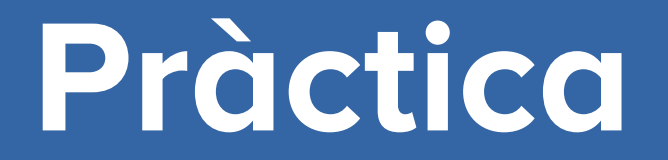

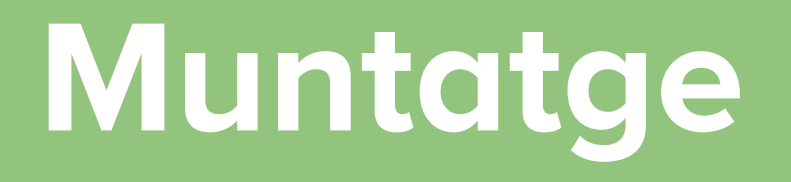

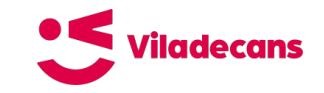

### **Passarel·la de proves**

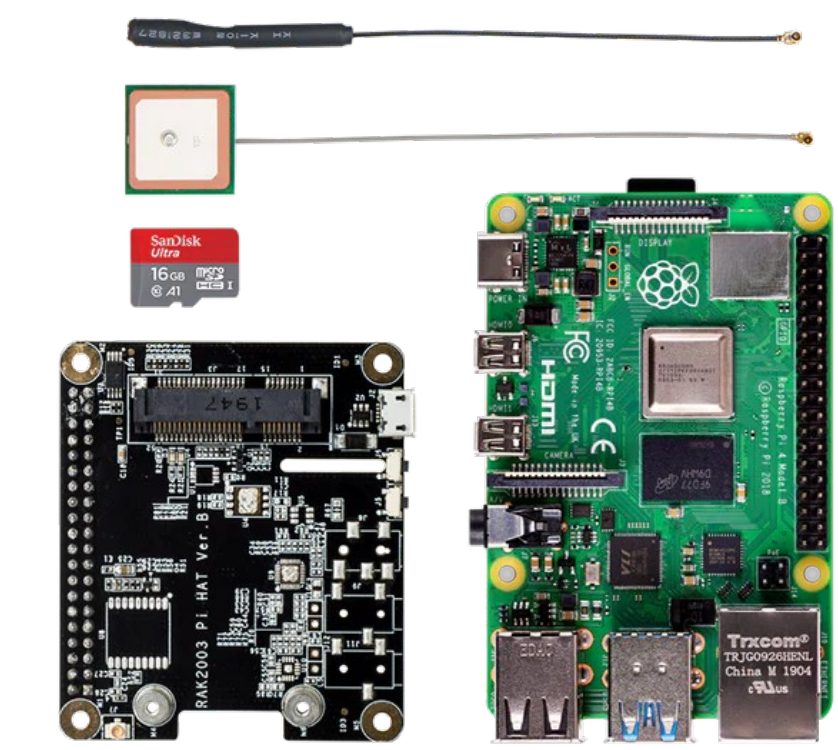

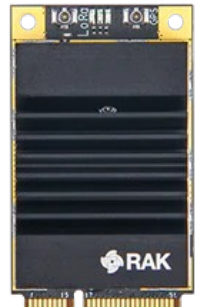

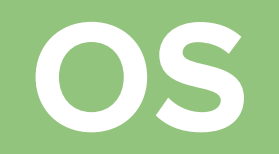

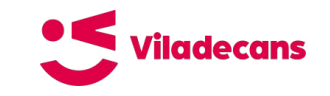

# **Balena OS**

La majoria de fabricants proporcionen tot el programari necessari per fer servir la passarel·la. Sovint ja instal·lat a la memòria permanent del sistema.

Però sent programari lliure existeixen altres opcions sempre que puguis tenir control de baix nivell sobre el sistema (cosa que passa, per exemple, amb una Raspberry Pi).

Una d'aquestes opcions és fer servir Balena (balena.io), que proporciona un sistema de gestió remota de passarel·les (en realitat qualsevol servei) basat en serveis desplegats fent servir tecnologia Docker.

La plataforma de gestió de Balena és de pagament (gratuïta fins a 10 dispositius) però el serveis com el de BasicStation tenen llicència BSD i es poden fer servir, fins i tot, independentment de Balena:

https://github.com/xoseperez/basicstation

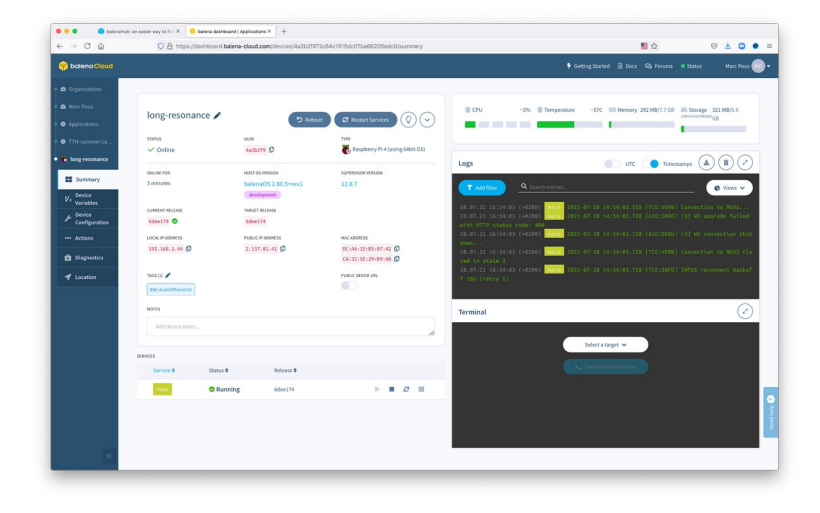

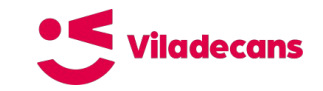

#### **Balena Hub**

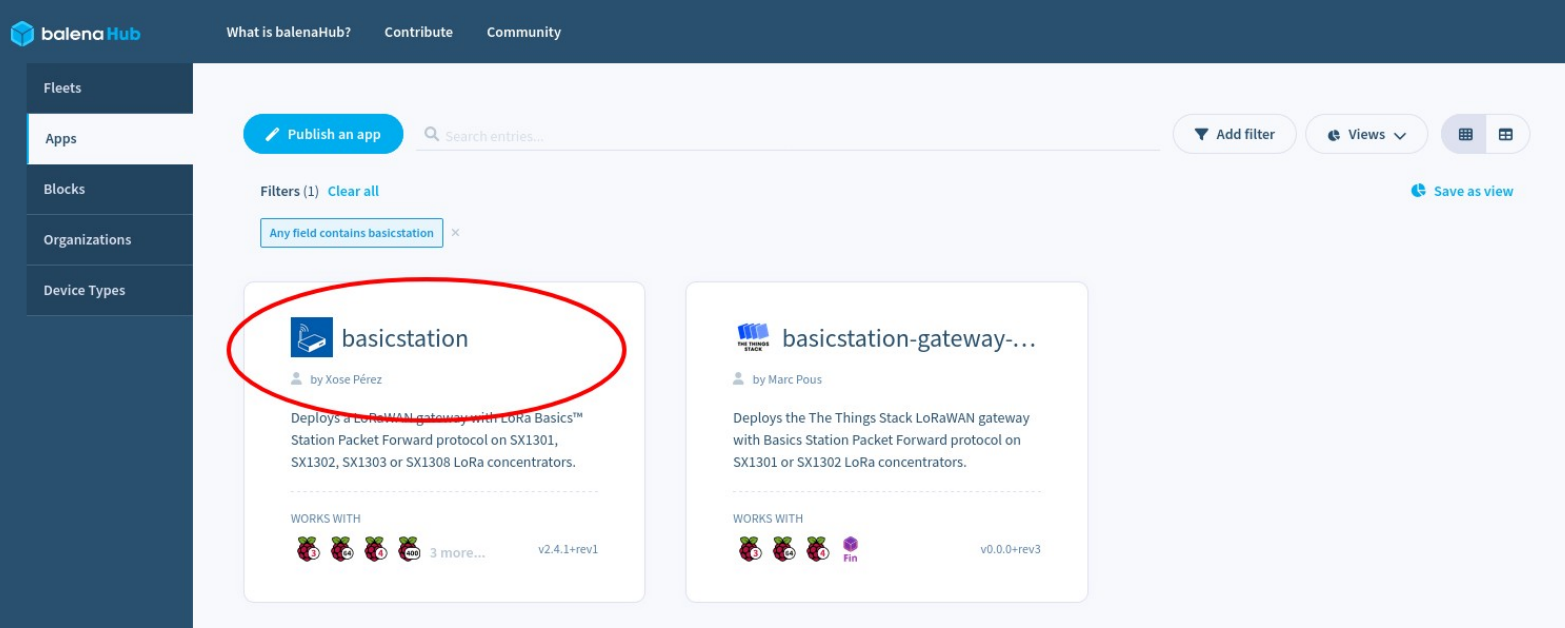

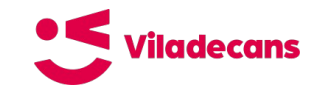

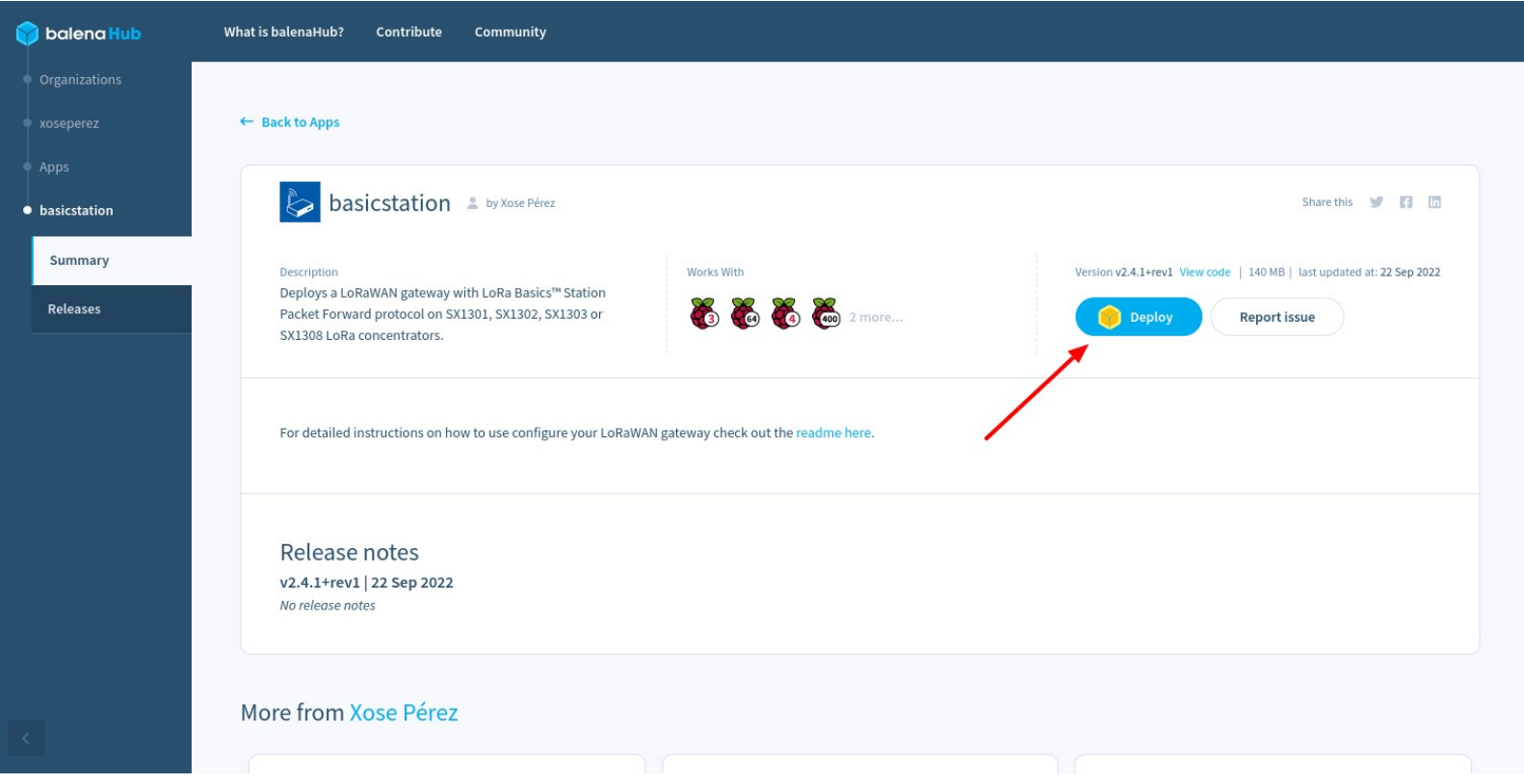

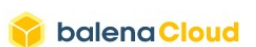

**Viladecans** 

Your first ten devices are fully-featured and free

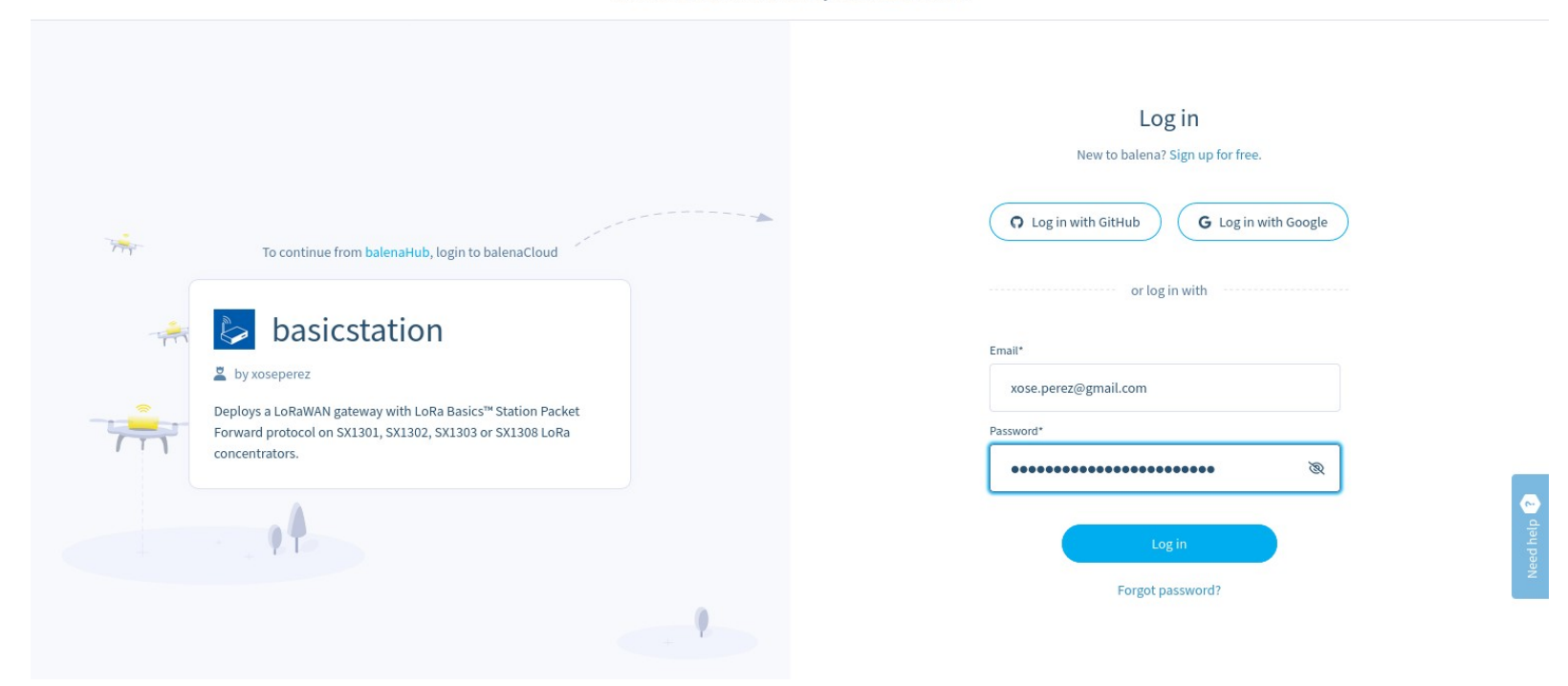

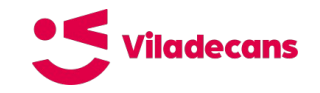

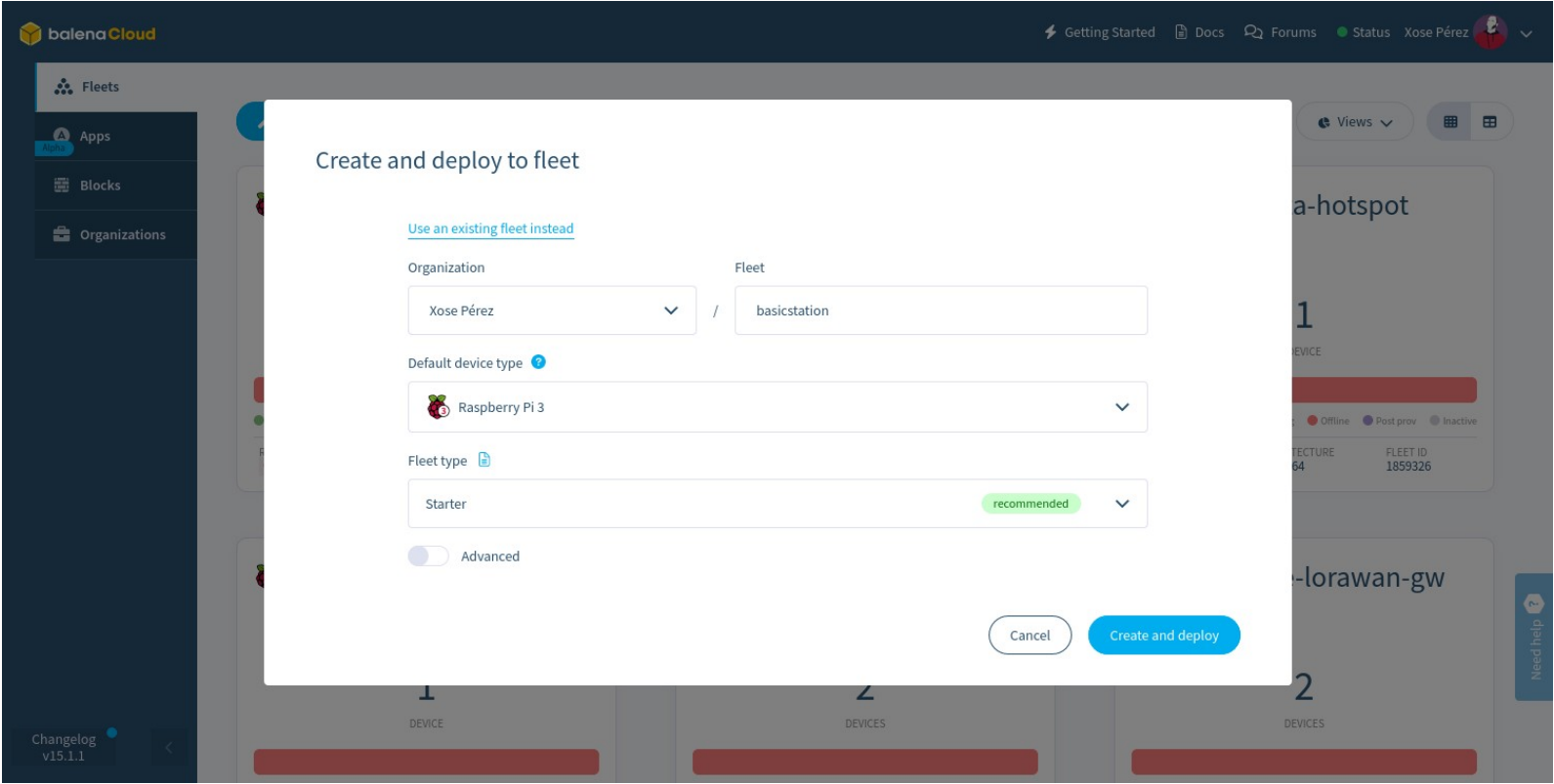

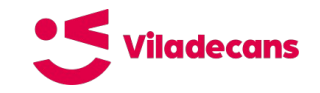

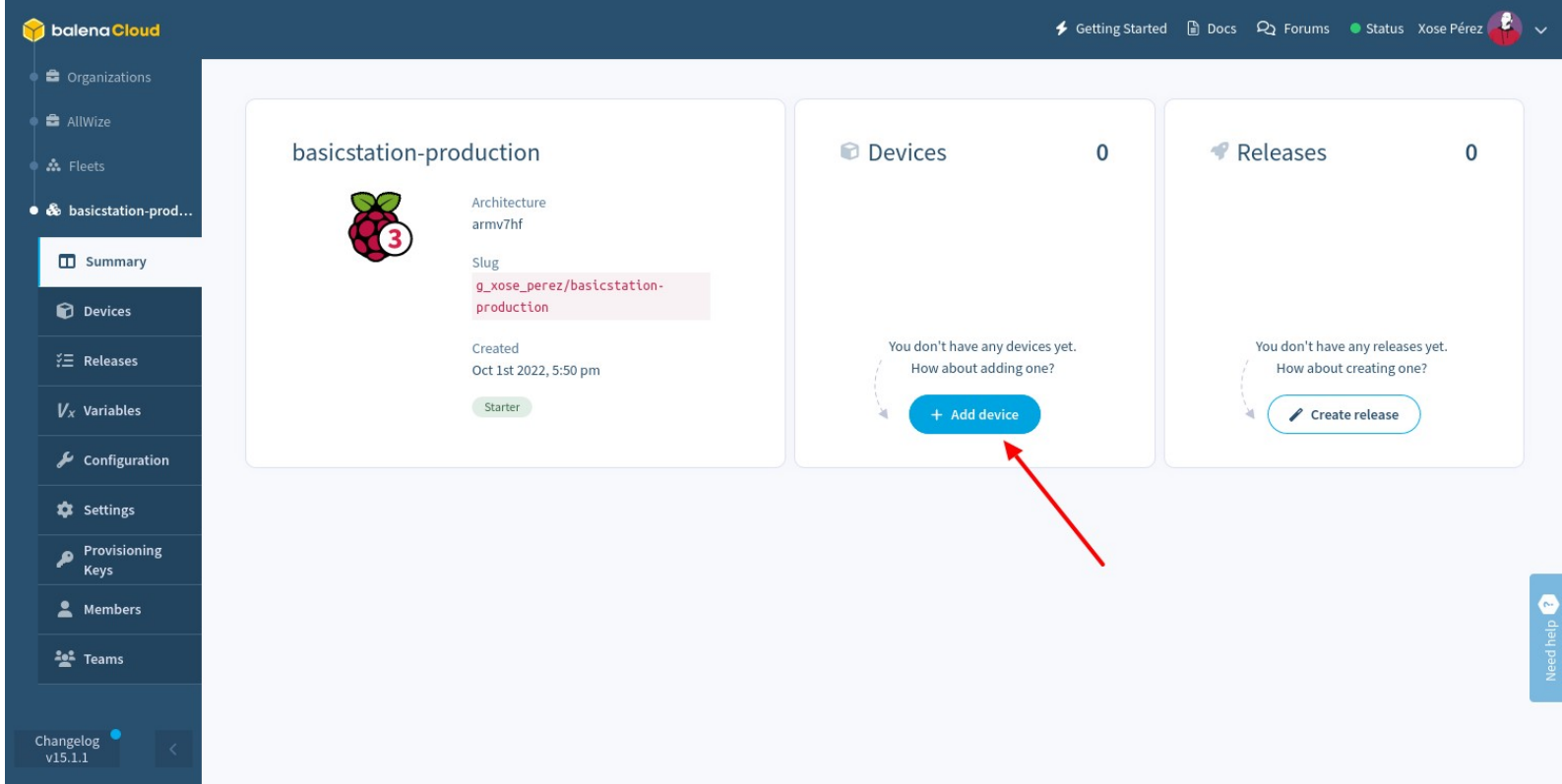

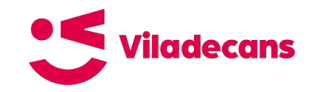

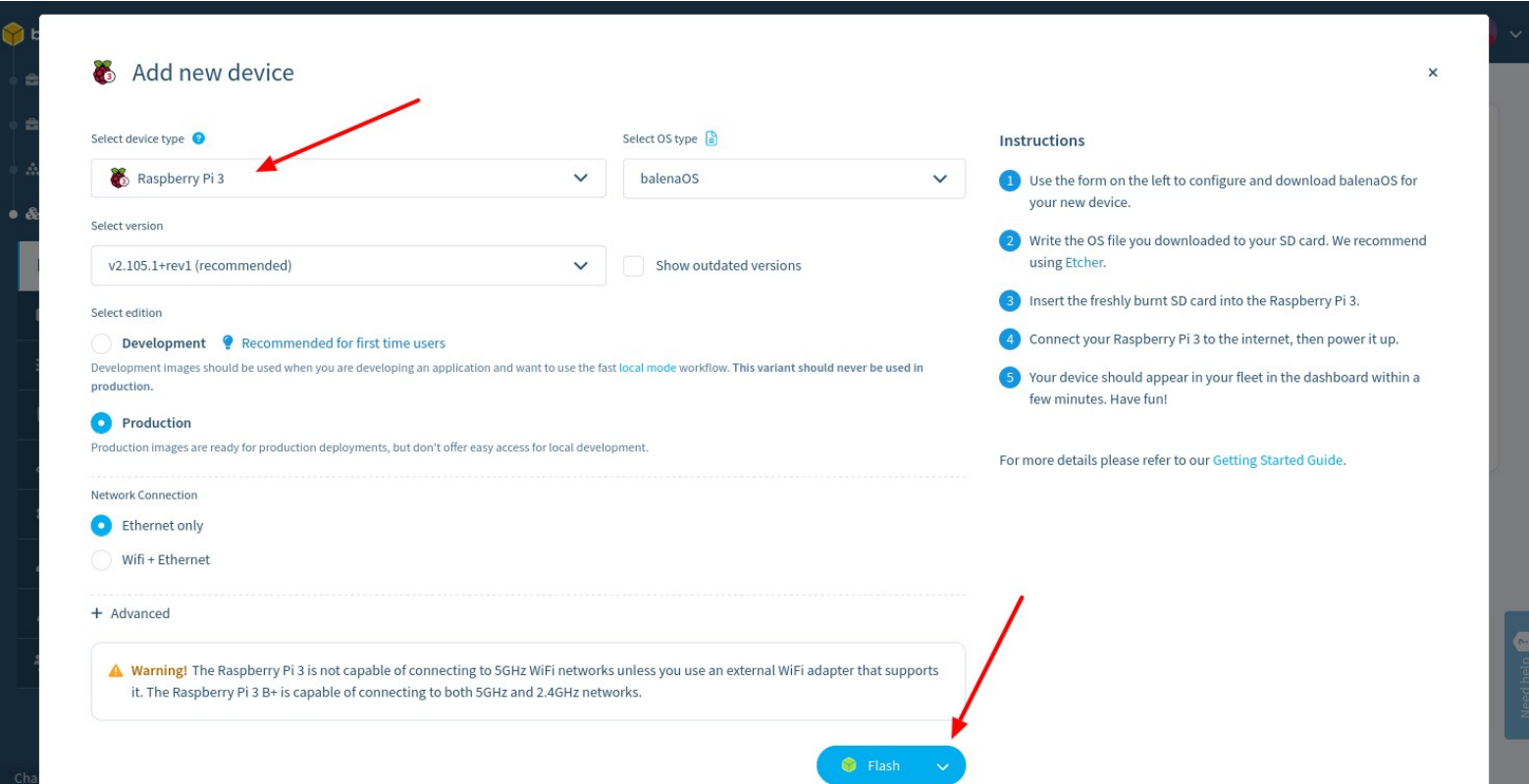

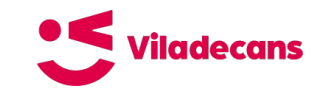

#### **Gravar SD**

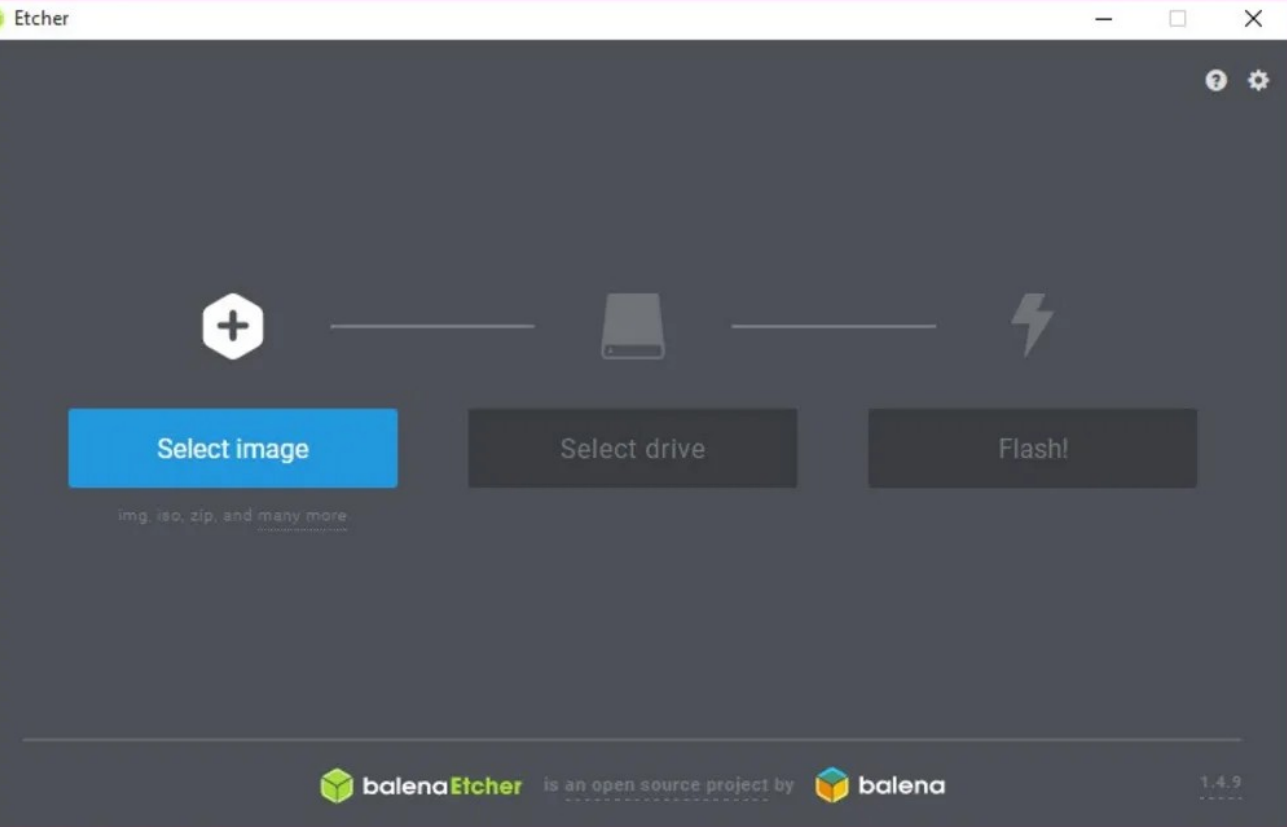

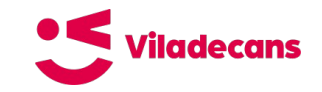

### **Configurar servei**

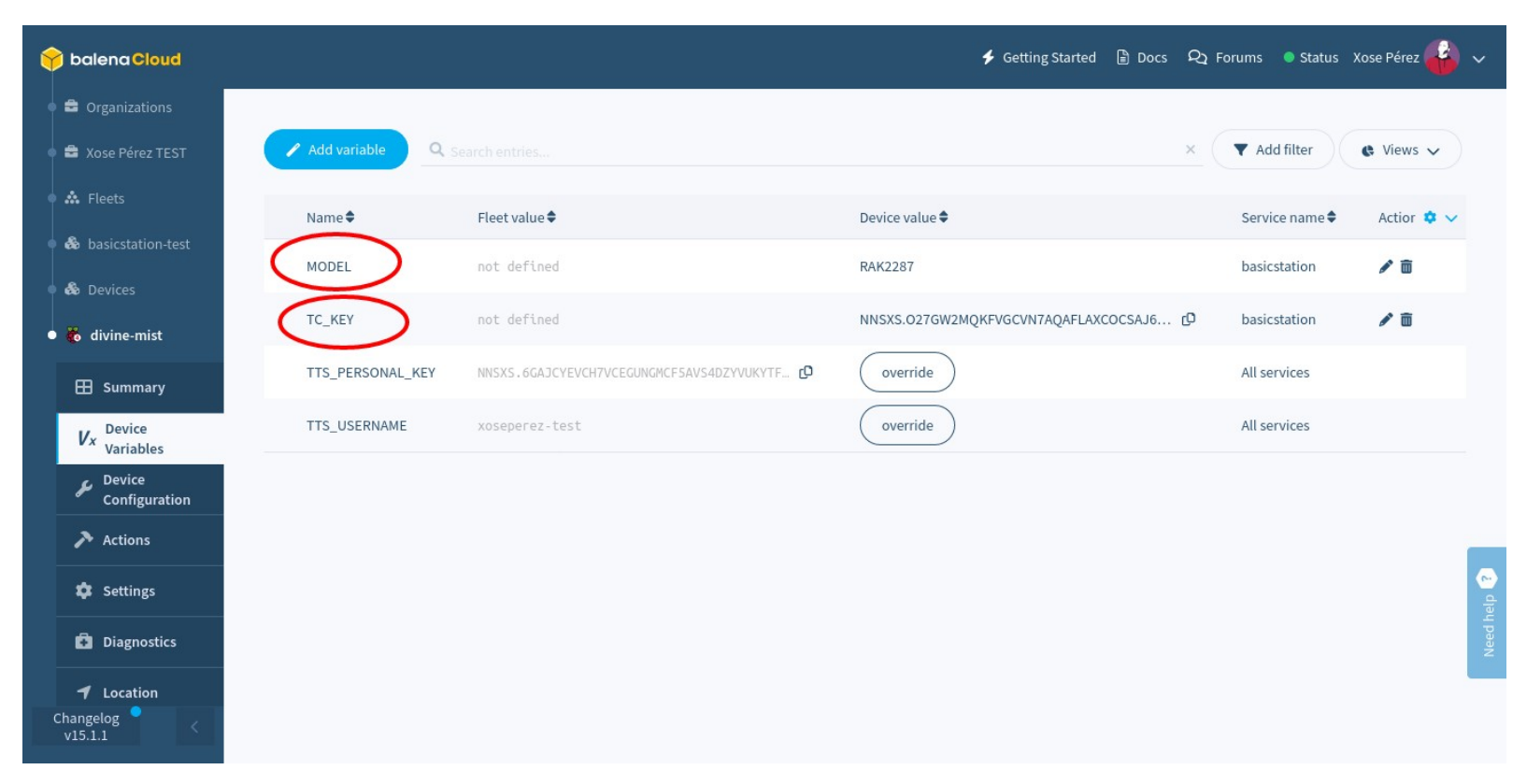

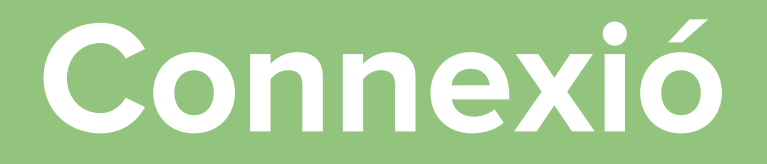

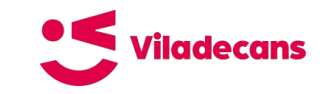

# **Consola TTN**

Donar-se d'alta a la versió «The Things Stack Community Edition» de The Things Network és gratuït. Visitant

https://console.cloud.thethings.network

Podem crear el nostre compte i accedir a la «consola» de gestió en línia, des d'on podrem gestionar els nostres dispositius (agrupats en «aplicacions») i les nostres passarel·les.

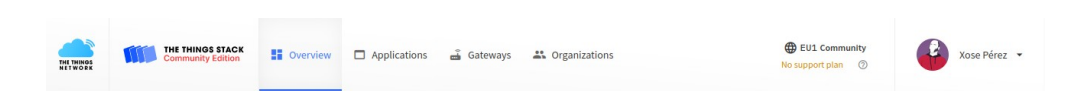

#### Welcome back, Xose Pérez!

Walk right through to your applications and/or gateways. Need help? Have a look at our ■ Documentation Ø or Get support Ø.

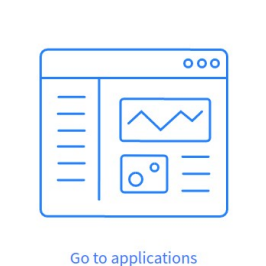

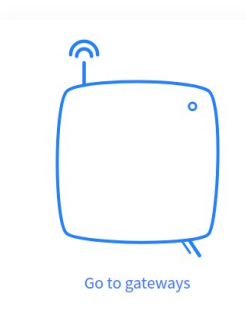

# **Alta de la Passarel·la**

L'EUI (Extended Unique Identifier) és un número de 64 bits que fa d'**identificador únic de la passarel·la**.

Per connectar la passarel·la al LNS ens caldrà a més saber l'**adreça del servidor** i, en el cas de BasicStation, un **certificat** i una **clau** per poder reenviar missatges al mateix.

A partir d'aquest moment ja podríem veure els missatges (encriptats) que passen per la nostra passarel·la.

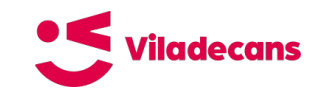

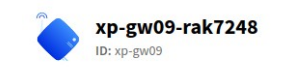

· Disconnected 2, 1 Collaborator Ov 1 API key

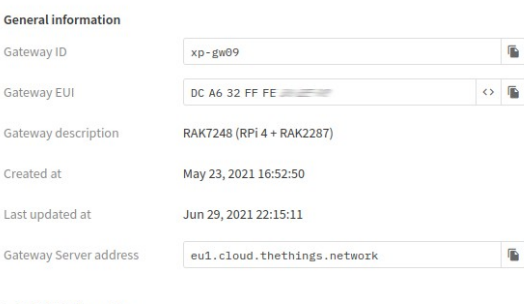

#### **LoRaWAN** information

EU 863 870 TTN Frequency plan  $\triangle$  Download global conf.jsc Global configuration

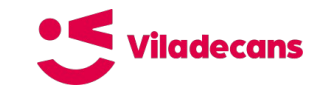

#### **Peering**

Les darreres versions de LoRaWAN defineixen un mecanisme de roaming o peering entre xarxes.

The Things Industries va presentar a Gener de 2021 un mecanisme propi en forma de servei anomenat «Packet Broker». Aquest servei permet l'intercanvi de dades i metadades entre diferents xarxes i és agnòstic a la solució de compensació que les diferents parts pactin.

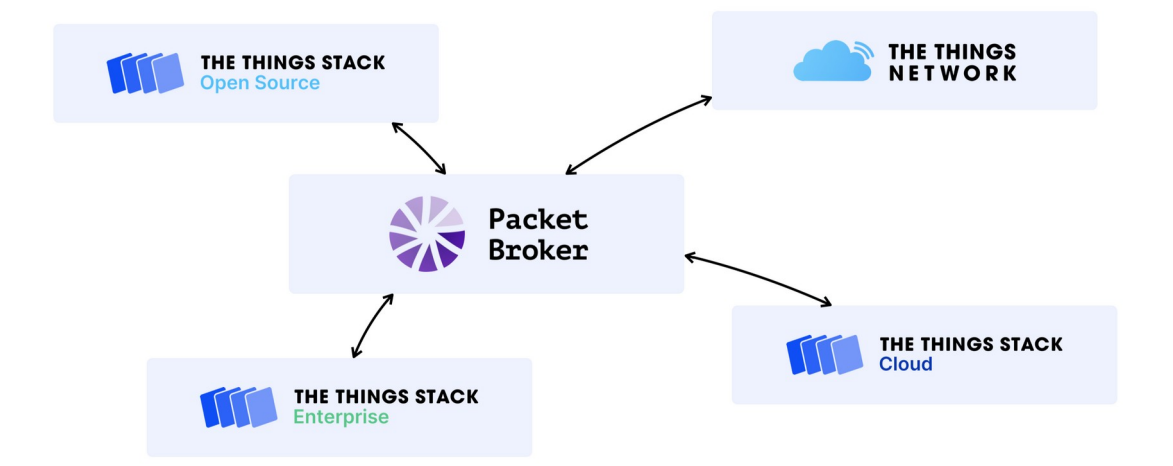